# **CAP 5510: Introduction to Bioinformatics CGS 5166: Bioinformatics Tools Giri NARASIMHAN**

**[www.cis.fiu.edu/~giri/teach/BioinfF18.html](http://www.cis.fiu.edu/~giri/teach/BioinfF18.html)**

CAP 5510 / CGS 5166

1

### **Machine Learning**

### **Machine Learning**

- ! **Human Endeavor**
	- **B** Data Information Knowledge
- ! **Machine Learning**
	- ! **Automatically extracting information from data**
	- ! **Types of Machine Learning**
		- ! **Unsupervised**
			- $\blacksquare$  Clustering
			- **Pattern Discovery**
		- ! **Supervised** 
			- **P** Learning
			- $\blacksquare$  **Classification**

3

### <sup>4</sup> **Support Vector Machines**

- ! **Supervised Statistical Learning Method for:** 
	- ! **Classification**
	- ! **Regression**
- ! **Simplest Version:** 
	- ! **Training: Present series of labeled examples (e.g., gene expressions of tumor vs. normal cells)**
	- Validation: Step to fine-tune hyperparameters
	- **Prediction: Predict labels of new examples.**

#### Learning Problems

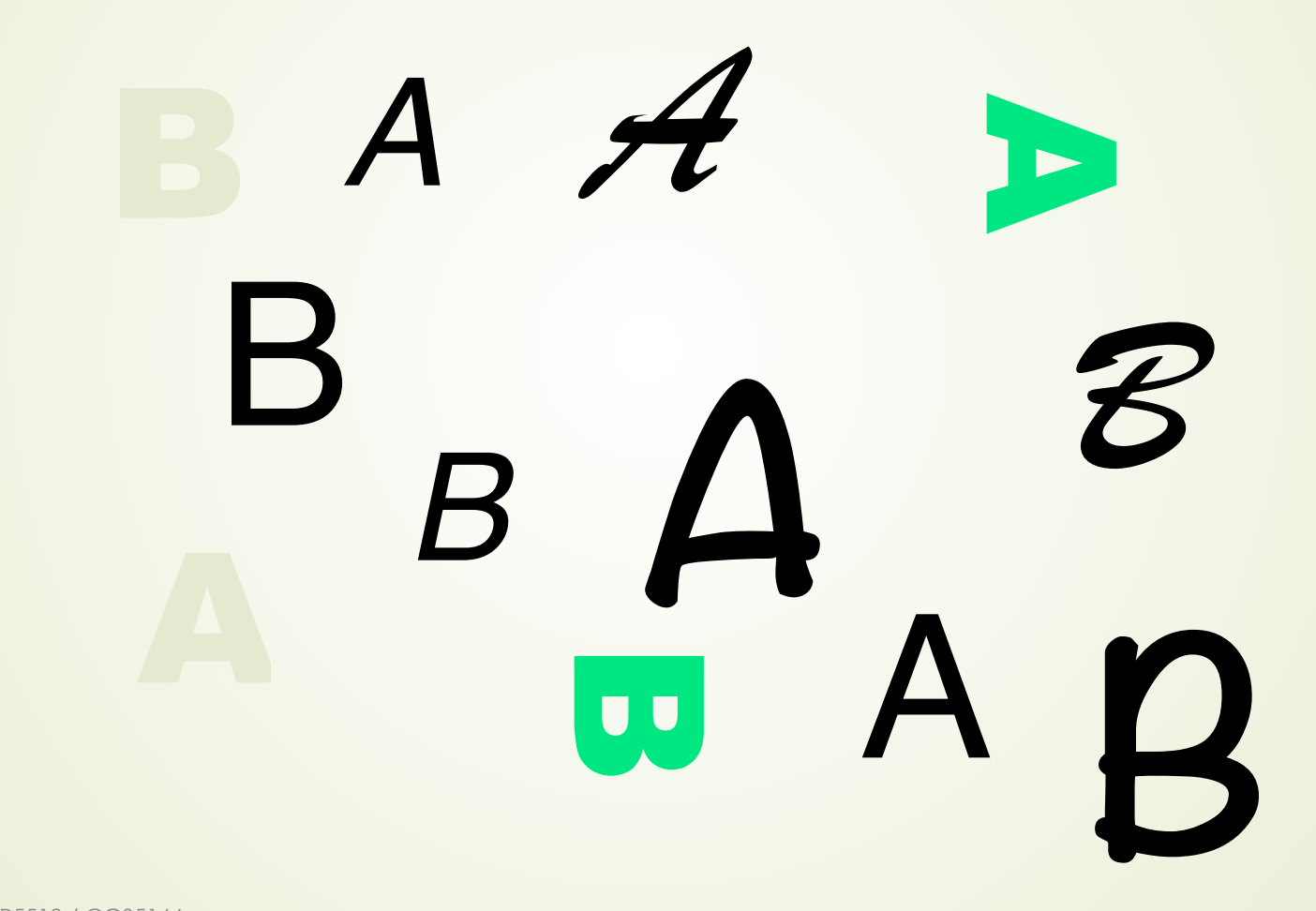

5

### <sup>6</sup> **Learning Problems**

- ! **Binary Classification**
- $\blacksquare$  **Multi-class classification** 
	- ! **Regression**

### <sup>7</sup> **SVM – Binary Classification**

- ! **Partition feature space with a surface.**
- **Example Surface is implied by a subset of the training points (vectors) near it. These vectors are referred to as Support Vectors.**
- ! **Efficient with high-dimensional data.**
- **B** Solid statistical theory
- ! **Subsume several other methods.**

### <sup>8</sup> **Classification of 2-D (Separable) data**

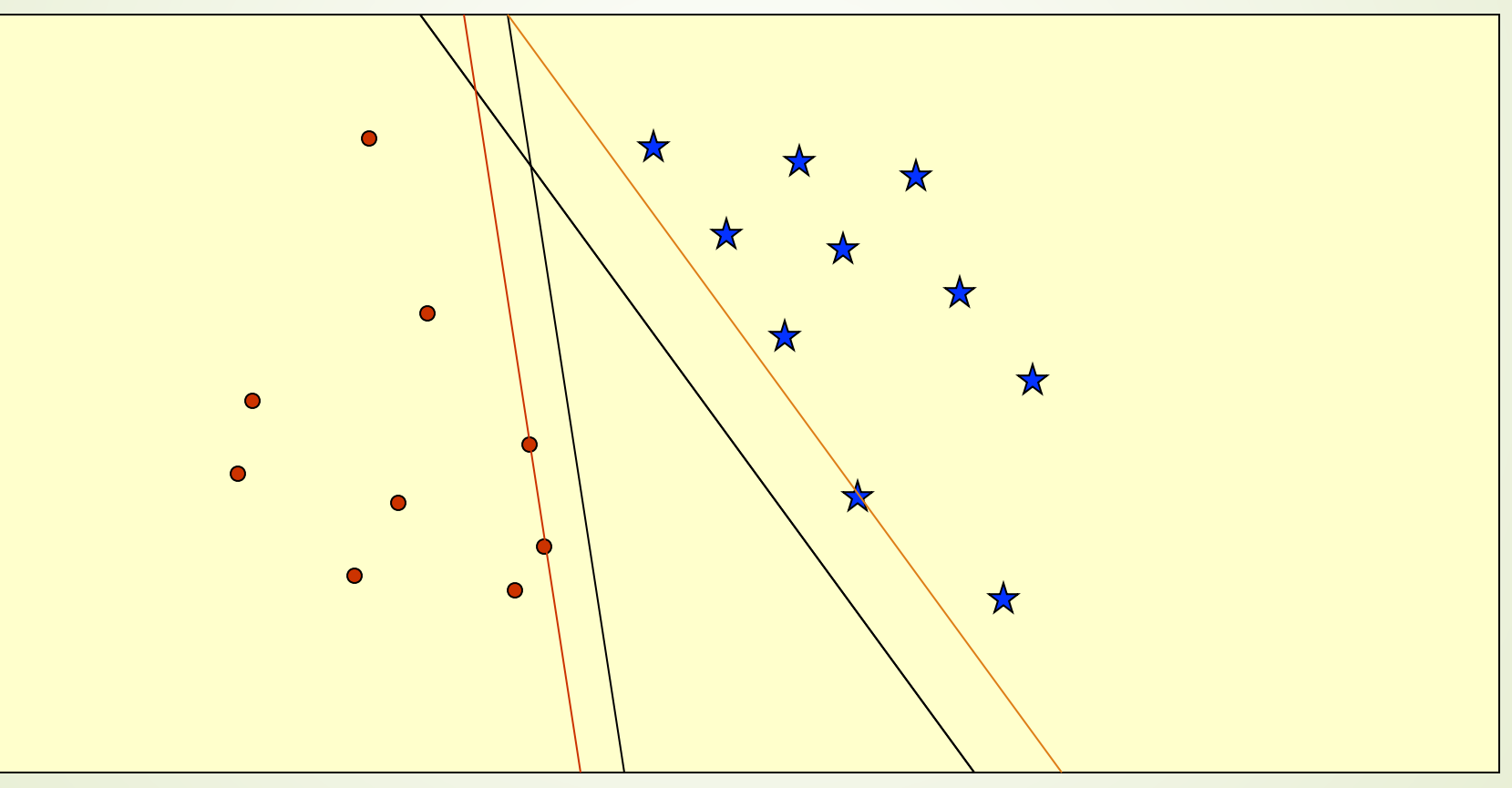

#### <sup>9</sup> **Classification of 2-D (Separable) data**

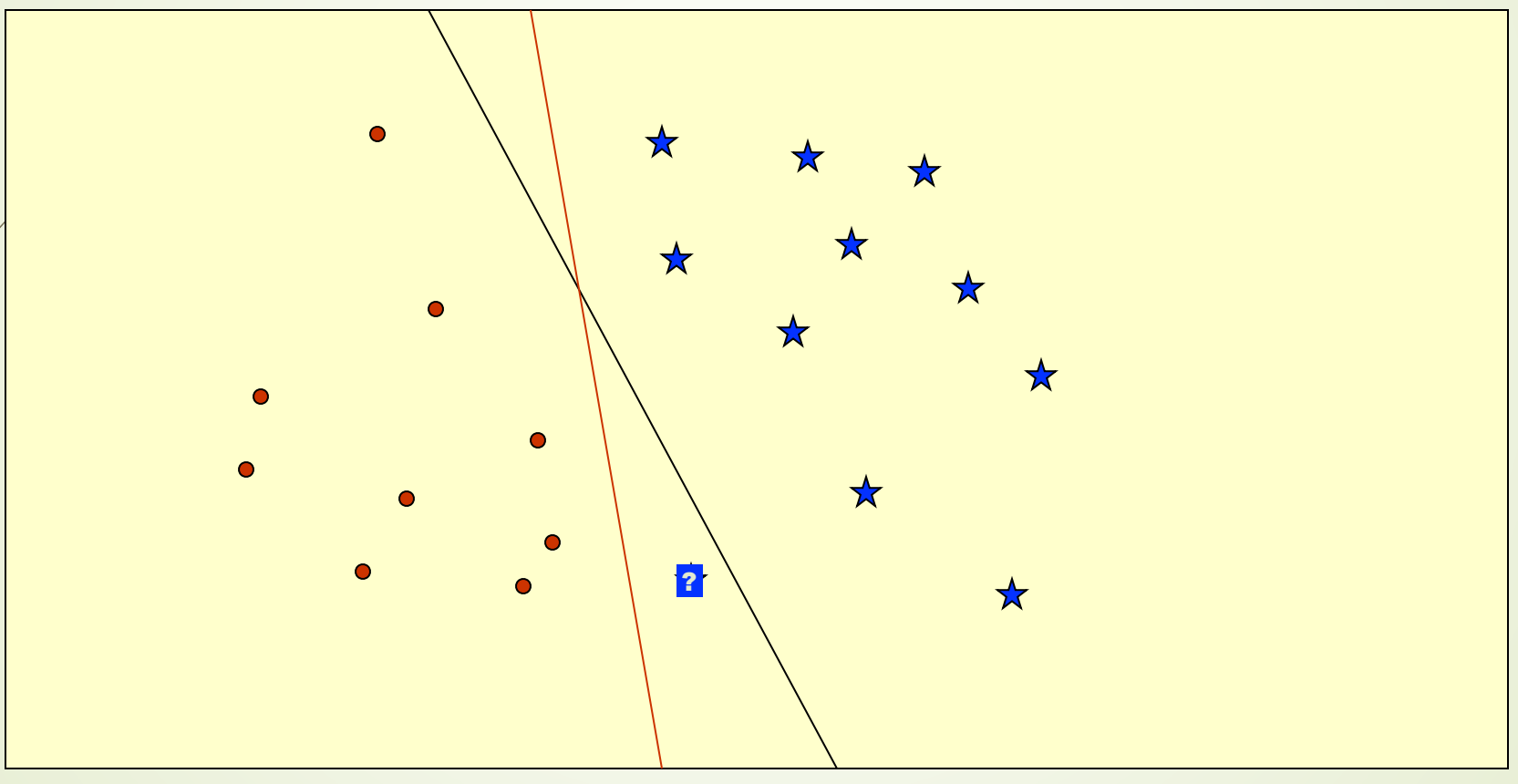

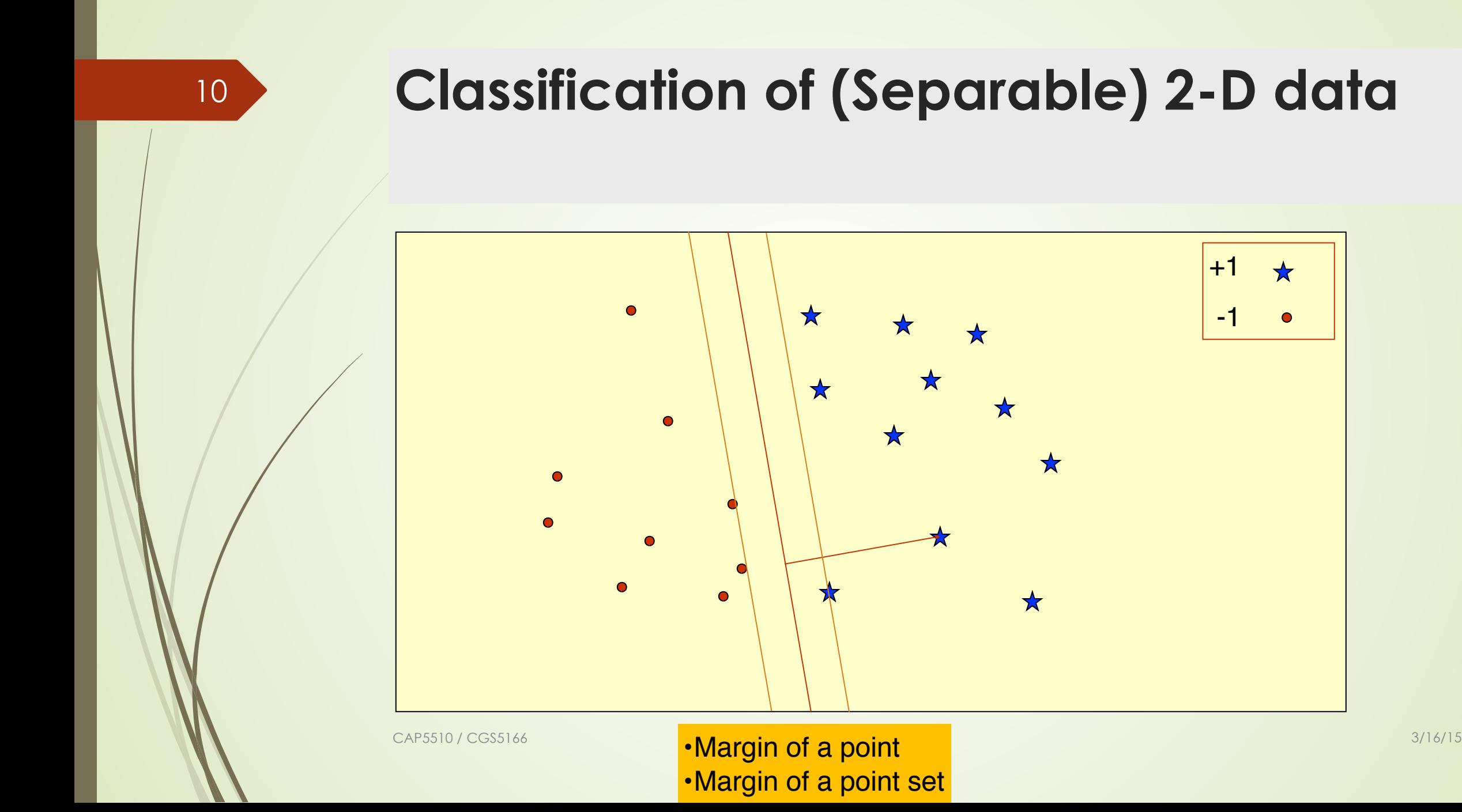

 $\bullet$ 

### 11  $\frac{\mathbf{X}_i}{\mathbf{X}}$ **Separator**  $\underline{\mathbf{w} \cdot \mathbf{x}} + \mathbf{b} = 0$  $\underline{\mathbf{w}} \cdot \underline{\mathbf{x}}_i + b > 0$  $w \cdot x_j + b < 0$ **e**  $\underline{\mathbf{X}}_i$ **Classification using the Separator**

#### <sup>12</sup> **Perceptron Algorithm (Primal)** Rosenblatt, 1956

 $\sum_{k=155}^{CAP55}$  **Return** k, and  $(\mathbf{w}_k, \mathbf{b}_k)$  where k = # of mistakes Given separable training set S and learning rate η>0  $\underline{w}_0 = \underline{0}$ ; // Weight  $b_0 = 0$ ; // Bias  $\mathsf{R} = \max \, \prod_{\mathsf{X_i}} \,$ **repeat**  $k = 0$ ; **for**  $i = 1$  to N  $\textbf{if } y_{\textsf{i}} \ (\underline{\textbf{w}}_{\textsf{k}} \textbf{\texttt{*}} \underline{\textbf{x}}_{\textsf{i}} + \textbf{b}_{\textsf{k}}) \leq 0 \ \textbf{then}$ **<sub>k+1</sub> =**  $**w**$ **<sub>k</sub> + ηγ<sub>i</sub><b>x**<sub>i</sub>  $b_{k+1} = b_k + \eta y_i R^2$  $k = k + 1$ **Until** no mistakes made within loop  $w = Σ a<sub>i</sub>y<sub>i</sub>x<sub>i</sub>$ </u>

### **Performance for Separable Data**

**Theorem:** 

13

 **If margin m of S is positive, then** 

 $k$  ≤ (2R/m)<sup>2</sup>

 **i.e., the algorithm will always converge, and will converge quickly.**

CAP5510 / CGS5166 3/16/15

### <sup>14</sup> **Non-linear Separators**

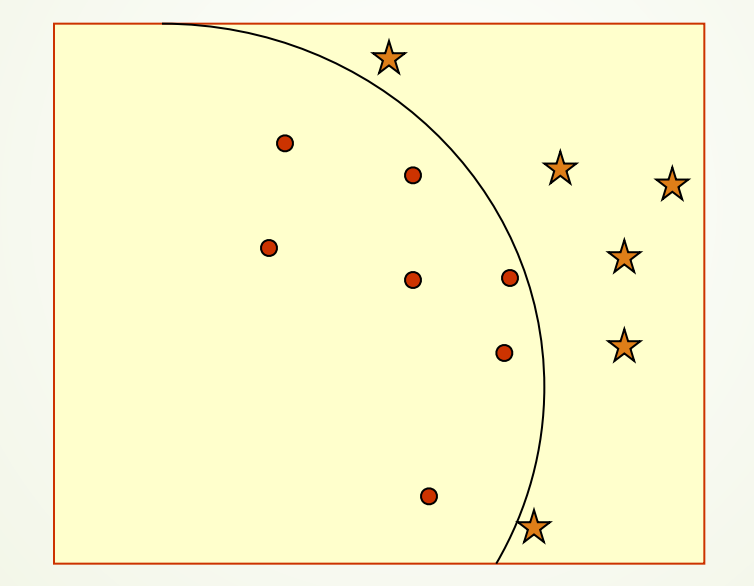

#### <sup>15</sup> **Main idea: Map into feature space**

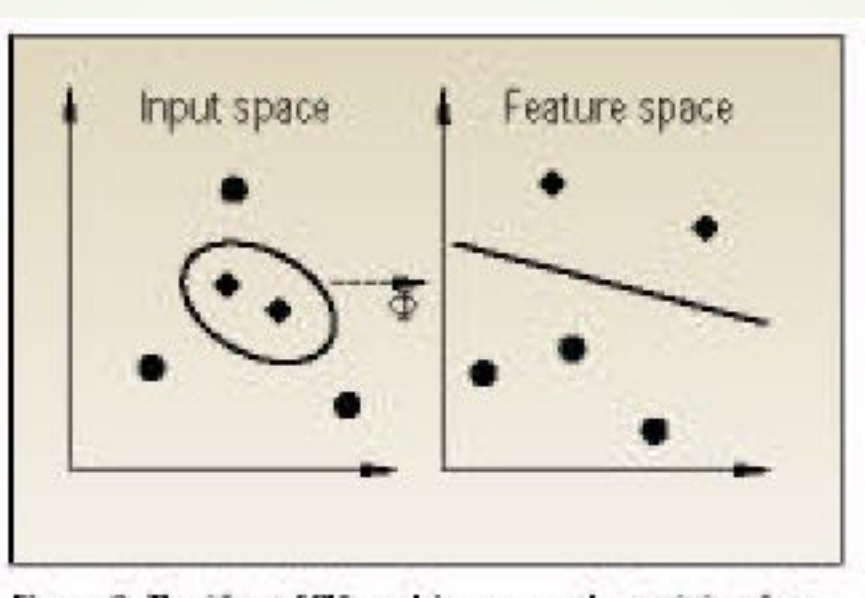

Figure 2. The idea of SV machines: map the training data nonlinearly into a higher-dimensional feature space via  $\Phi$ , and construct a separating hyperplane with maximum margin there. This yields a nonlinear decision boundary in input space. By the use of a kernel function, it is possible to compute the separating hyperplane without explicitly carrying out the map into the feature space.

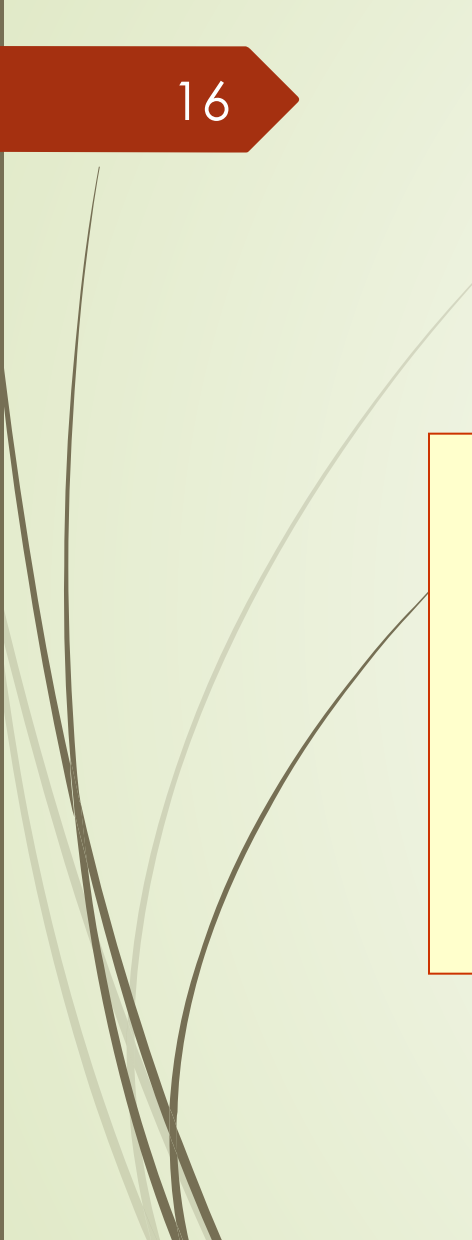

### <sup>16</sup> **Non-linear Separators**

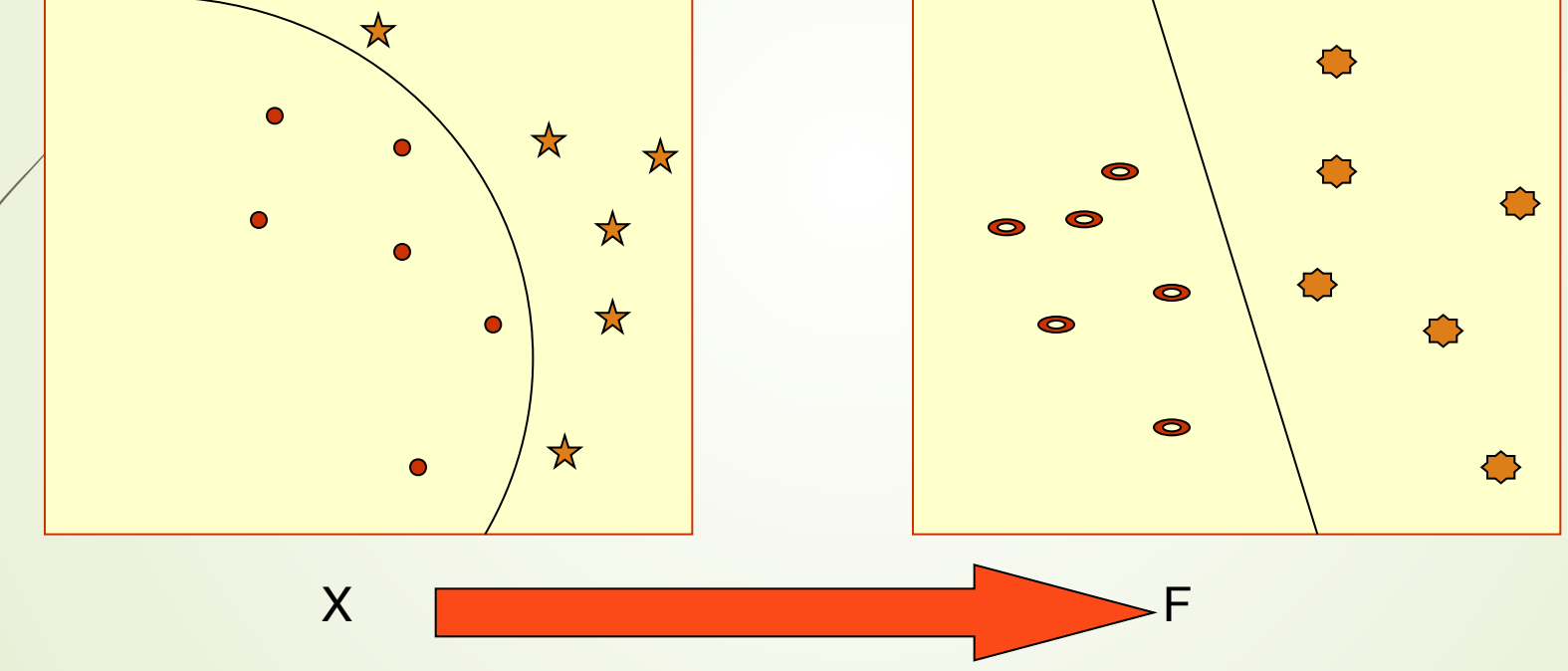

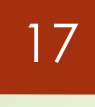

### <sup>17</sup> **Useful URLs**

#### ! **http://www.support-vector.net**

CAP5510 / CGS5166 3/16/15

#### <sup>18</sup> **Perceptron Algorithm (Primal)** Rosenblatt, 1956

остановление и продолжавать составляет составляет составляет на составляет составляет составляет составляет со Given separable training set S and learning rate η>0  $w_0 = 0$ ; // Weight  $b_0 = 0$ ; // Bias  $R = max \mid_{\mathbf{X_i}}\mid$ **repeat**  $k = 0$ ; **for**  $i = 1$  to N **if** y<sub>i</sub> (<u>w<sub>k</sub>∙x<sub>i</sub> + b<sub>k</sub>) ≤ 0 **then**</u> **<sub>k+1</sub> =**  $**w**$ **<sub>k</sub> + ηγ<sub>i</sub><b>x**<sub>i</sub>  $b_{k+1} = b_k + \eta y_i R^2$  $k = k + 1$ **Until** no mistakes made within loop **Return** k, and  $(\underline{w}_k, b_k)$  where  $k = #$  of mistakes

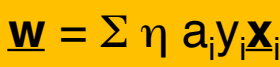

### <sup>19</sup> **Perceptron Algorithm (Dual)**

```
Given a separable training set S 
a = 0; b<sub>0</sub> = 0;\mathsf{R} = \mathsf{max} \, \prod_{\mathsf{X_i}} \parallelrepeat
      for i = 1 to N
        \inf y_i \, (\sum \eta \ a_j y_j \ \underline{x}_i \boldsymbol{\cdot} \underline{x}_j + b) \leq 0 then
        a_i = a_i + 1b = b + y_i R^2endif
Until no mistakes made within inner for-loop
Return (a, b)
```
## <sup>20</sup> **Perceptron Algorithm (Dual)**

Given a separable training set S  $\underline{\mathbf{a}} = \underline{\mathbf{0}}$ ;  $b_0 = 0$ ;  $R = max \mid_{\underline{x}_i} \mid$ **repeat for**  $i = 1$  to N  $\inf y_i \, (\sum a_j y_j \, \Phi'(\underline{x}_i \,, \underline{x}_j) + b) \leq 0$  then  $a_i = a_i + 1$  $b = b + y_i R^2$ **Until** no mistakes made within loop **Return** (**a**, b)

 $\Phi'(\underline{X}_i, \underline{X}_j) = \Phi(\underline{X}_i) \cdot \Phi(\underline{X}_j)$ 

CAP5510 / CGS5166 3/16/15

### <sup>21</sup> **Different Kernel Functions**

! **Polynomial kernel** 

$$
\kappa(X, Y) = (X \cdot Y)^d
$$

! **Radial Basis Kernel** 

$$
\kappa(X, Y) = \exp\left(\frac{-\|X - Y\|^2}{2\sigma^2}\right)
$$

 $\kappa$  (*X*, *Y*) = tanh( $\omega$  (*X* • *Y*) +  $\theta$ )

CAP5510 / CGS5166 3/16/15

### <sup>22</sup> **SVM Ingredients**

- ! **Support Vectors**
- ! **Mapping from Input Space to Feature Space** 
	- ! **Dot Product Kernel function**
	- ! **Weights**

### <sup>23</sup> **Generalizations**

! **How to deal with more than 2 classes? Idea: Associate weight and bias for each class.** ! **How to deal with non-linear separator? Idea: Support Vector Machines.**

- ! **How to deal with linear regression?**
- ! **How to deal with non-separable data?**

### <sup>24</sup> **Applications**

- **Text Categorization & Information Filtering** 
	- ! **12,902 Reuters Stories, 118 categories (91% !!)**
- **Image Recognition** 
	- ! **Face Detection, tumor anomalies, defective parts in assembly line, etc.**
- ! **Gene Expression Analysis**
- **PROTEIN Homology Detection**

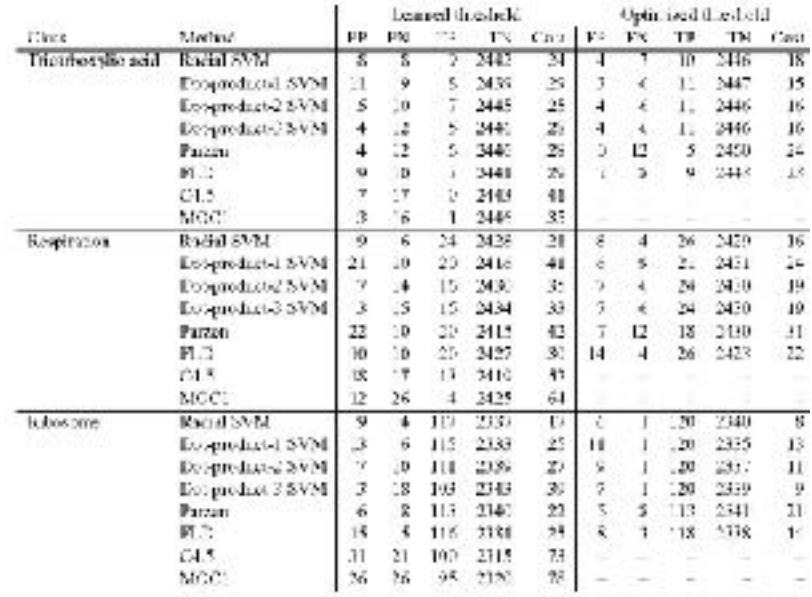

oftle 2: Comparison of error rates for various chosification methods. Choose, densitiesented in Table 1. The mathods are the radial basis function SVM, the SVMs using the scaled dot steduct  $\tan$  is<br>linear discussed its the fast, is consistent fund power, choose windows, choice is<br>three discussions and the choice of the state of the state in the columns are the false positive, false negative, true positive and the negative area cummed over three cross vanilation splits, followed by the cost which is the number of filse positives plus using the number of filse negatives. These the columns are repeated twice, fast using the trucked learned from the training (et, and then using the threshold that nummazes the toot of the test set. The threshold opumization is not possible for the decision tree methods, since they do not produce maked results.

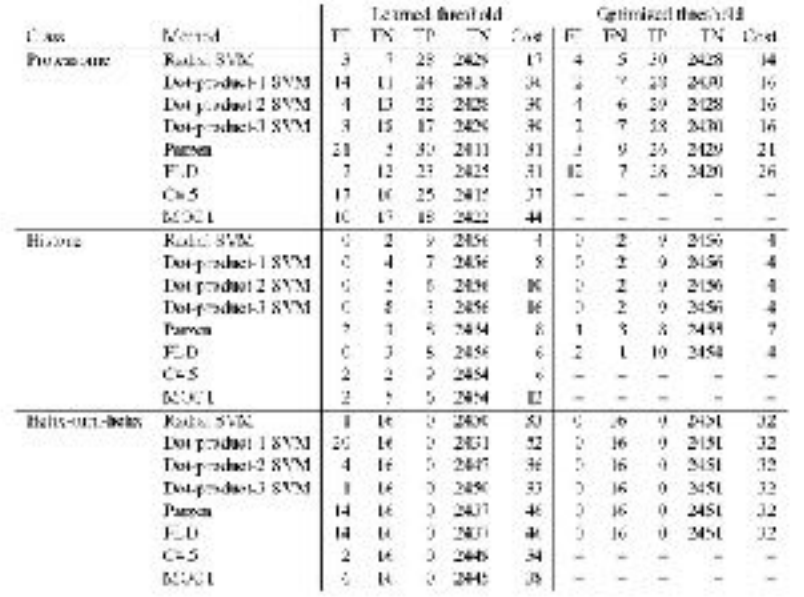

Table 3: Comparison of error rates for varions classification methods (continued). See capt.on fec Table 2

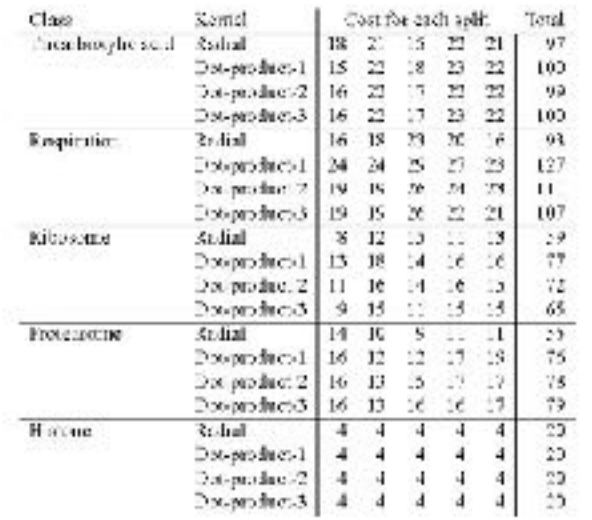

Table 4: Companion of SVM performance using various kernals. For each of the MVGD classifications, SVMs were trained using four different kernel functions on five different random three fold splits of the deta, unitaing or, two-crimic and texting on the secretarity units. The first column centains the class, as described in Table 1. The second column, contains the kental function, as described in Table 2. The next five oriuntes contain the threshold optimized cost (i.e., the number of false positives plus twice the number of false negatives) for each of the five random three fide epine. The final column is the total cost acrosscall five splits.

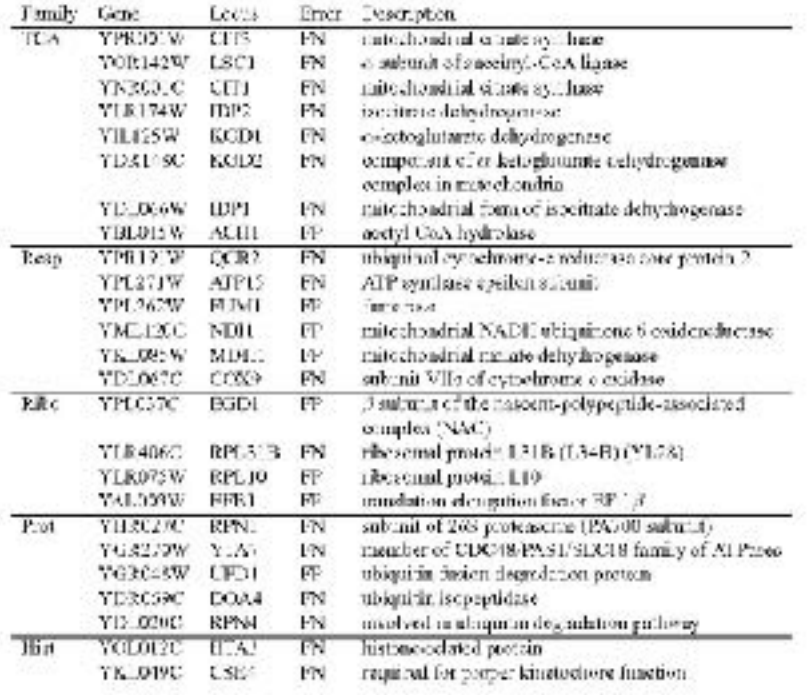

T-blo 6: Consistently misclassified genes. The t-blo has all 25 genes hat on consistently miscleasified by SVMs trained using the MYGD classifications listed in Table 1. Two types of errors are included; a false periode (FF) occurs when the SVM metades the gene in the given class but the MYGD classification does not a false negative (TN) became when the SVM does not include the gene in the given class but the MYGD classification does.

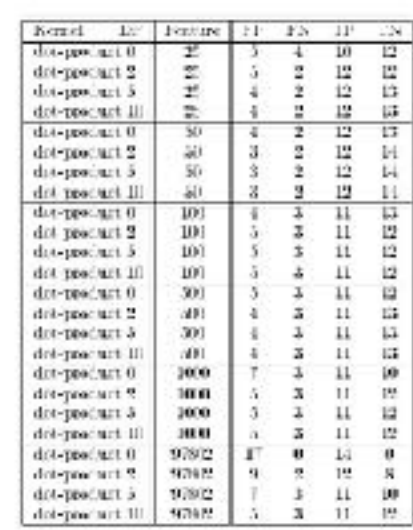

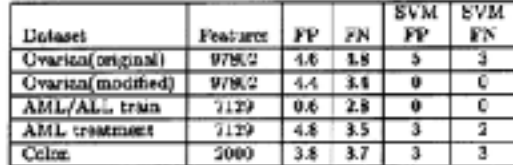

Table 5: Results for the perceptron on all data sets. The results are sveraged over 5 shufflings of the data as this algorithm is sensitive to the order in which it receives the data points. The first column is the dataset used and the second is number of festures in the dataset. For the ovarian and colon datasets, the number of accural tissues misclassified (FP) and the number of tumor tissues misclassified (FN) is reported. For the AML/ALL training dataset, the number of AML samples misclassified (FP) and the number of ALL patients misclassified (FN) is reported. For the AML treatment dataset, the number of unsuccessfully treated patients misclassified (FP) and the number of successfully treated patients misclassified (FN) is reported. The last two columns report the best score obtained by the SVM on that dataset.

#### Table 1: Error rates for ovarian enneer tinsue experiments,

For each souther of the SVM constating of a lattric, and disposed factor (DF), each there was electrical. Column 2 in the manker of funtapos (theses) used. Reported are the number of normal tissues misclassified (FP), turner tiences misclassified (FW), turner theoret classified correctly (TP), and normal theoret clossified correctly (TN).

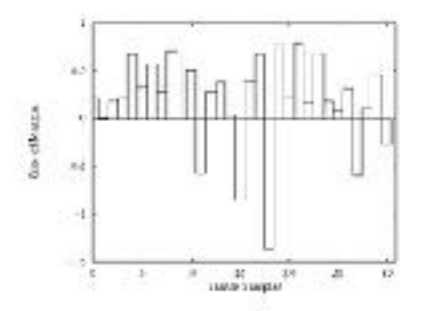

Figure 1: SVM classification margins for marian tissues. When classive x, the SVM calculate a magen which is the distance of an example from the dreision boundary it has learned. In this graph, the mangin for tack ussue sample erletland using (10) is shown. A positive value indicates a correct clarelication, and a regular value indicates an incorrect chasilization. The most negative point corresponds to tissue NCSD. The wornd took negative point corresponds to tissue HW1NCL.